# **DESENVOLVIMENTO DE UM SIMULADOR PARA CONTROLE DE VAGAS DE ESTACIONAMENTO UTILIZANDO AUTÔMATOS FINITOS E ARDUINO**

#### **Nilva A. GASPAR<sup>1</sup>; Guilherme M. IOSHIMINE<sup>2</sup>; Aracele G. O. Fassbinder<sup>3</sup>**

#### **RESUMO**

Este trabalho apresenta o desenvolvimento de um simulador para o controle de vagas de um estacionamento utilizando autômatos finitos e arduino. Cada situação do estacionamento é reconhecida pelo arduino e também representa uma posição no autômato. Cada posição do autômato é tratada de forma diferente sendo possível reconhecer a quantidade de vagas livres ou ocupadas dentro do estacionamento.

### **INTRODUÇÃO**

Autômatos finitos, ou máquinas de estados finitos, constituem um modelo útil para muitos elementos de hardware e software. Esses elementos tem em comum a característica de estarem a todo o momento em um determinado "estado" (Louden, 2004). Com um conjunto finito de estados é possível projetar ou programar de uma forma simples em um hardware como o de um circuito eletrônico ou como em um software que possa tomar algumas decisões examinando uma sequência finita de informações vindas do autômato.

Este artigo propõe o desenvolvimento de um simulador que controle vagas de um estacionamento utilizando autômatos finitos.

O estacionamento comporta, em cada uma das vagas, um carro ou duas motos. A cada entrada ou saída de veículos é necessário informar ao sistema a mudança de estado do autômato. Esta mudança levará a uma transição que poderá mudar a situação geral (vazio, lotado) do estacionamento quanto à recepção de novos veículos.

A mudança na situação do estacionamento (vazio ou lotado) ocasionará uma ação de transição no autômato que controlará a cancela, permitindo ou não a entrada e saída de veículos.

<sup>1</sup> Instituto Federal de Educação, Ciência e Tecnologia do Sul de Minas Gerais – Câmpus Muzambinho. Muzambinho/MG, email: <u>nilva\_alice@hotmail.com;</u><br><sup>ª</sup> Institute Eederal de Educação, Ciência e Tecnel

Instituto Federal de Educação, Ciência e Tecnologia do Sul de Minas Gerais – Câmpus Muzambinho. Muzambinho/MG, email: guilherme.ioshimine@hotmail.com;

³ Instituto Federal de Educação, Ciência e Tecnologia do Sul de Minas Gerais – Câmpus Muzambinho. Muzambinho/MG, email: aracele.garcia@gmail.com

Com isso, o objetivo principal deste artigo é mostrar a solução deste problema através do uso de autômatos finitos. O autômato foi implementado utilizando a linguagem de programação JAVA (compilador eclipse JUNO).

### **MATERIAIS E MÉTODOS**

Para que o estacionamento respondesse de forma perfeita foi necessário desenvolver dois autômatos com funções distintas entre si. O primeiro autômato é responsável pelo controle das cancelas de entrada e saída do estacionamento. O segundo controla a situação de cada vaga, sendo que cada vaga pode estar vazia (nenhum carro ou moto), parcialmente ocupada (uma moto) ou ocupada (um carro ou duas motos).

O autômato que controla as cancelas do estacionamento tem dois estados: q0 que representa a cancela fechada e q1 cancela aberta. O alfabeto corresponde à entrada ou saída de um veículo: c (entrada ou saída de carro) e m (entrada ou saída de moto).

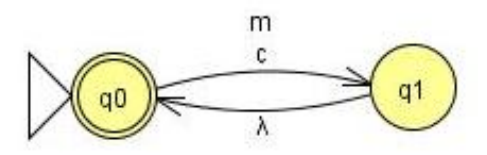

Figura 1 – Autômato com movimentos vazios das cancelas

O autômato apresentado acima se trata de um autômato finito não determinístico. Esses autômatos tratam várias situações de ambiguidade, como nesta situação onde um estado necessita de uma transição com palavra vazia para se chegar ao estado final do autômato. Estas ambiguidades são tratadas com a construção de um autômato finito determinístico que é equivalente ao autômato não determinístico (Menezes, 2011).

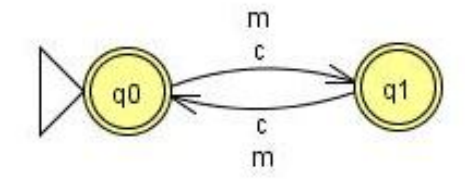

| δ  | c              | m              |
|----|----------------|----------------|
| Q0 | Q <sub>1</sub> | Q1             |
| Q1 | Q0             | Q <sub>0</sub> |

Figura 2 – Autômato das cancelas Tabela 1 – Transição do autômato

O segundo autômato representa o estado das vagas do estacionamento. Este artigo trata de três vagas do estacionamento. A cada entrada ou saída de um veículo é necessária a transição do autômato para um novo estado que representa a nova situação do estacionamento. As entradas e saídas de veículos são representadas pelo alfabeto do autômato onde: "c" e "m" representam a entrada de carros e motos e "a" e "b" a saída de carros e motos respectivamente.

O autômato trata de três situações básicas dentro do estacionamento: vazio, parcialmente vazio e lotado. Para isso o estado inicial q1 representa a situação vazia do estacionamento. Os estados intermediários do autômato q0, q2, q3, q4, q5, q6, q7, q8, q9, q10, q11, q12, q13, q14, q15, q16, q17 e q18 representam a situação onde o estacionamento se encontra parcialmente vazio. Finalmente, os estados finais q19, q20, q21, q22, q23, q24, q25, q26, q27 e q28 representam a situação onde o estacionamento esta lotado.

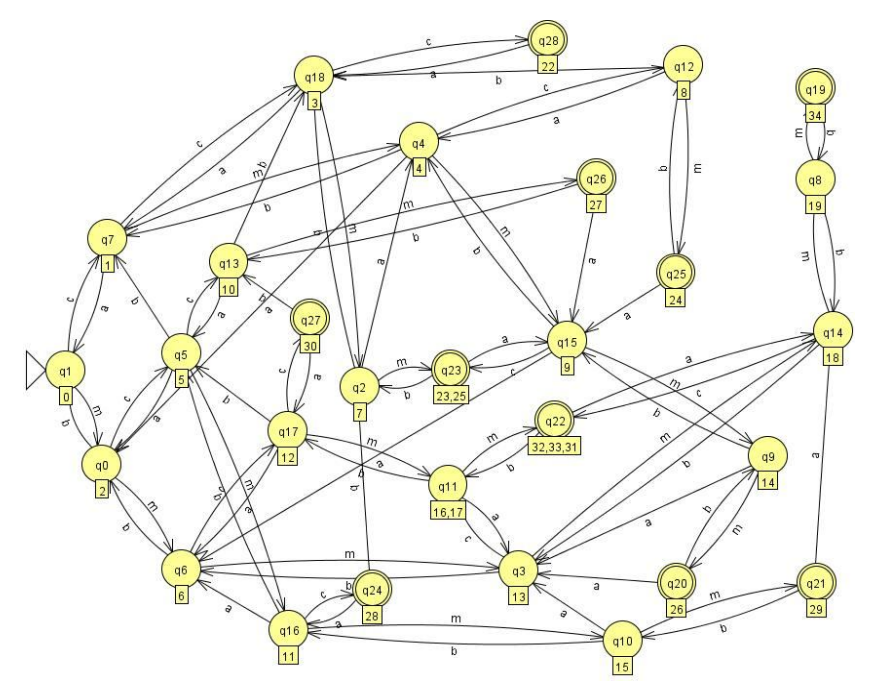

Figura 3 – Autômato das vagas do estacionamento

Cada estado parcial representa no autômato quantos carros ou motos estão estacionados nas três vagas, isso mostra que o estacionamento não está vazio e não se encontra com todas as vagas ocupadas. Exemplo: o estado parcial q17 mostra que há no estacionamento duas motos e um carro, já no estado q15 há duas motos e um carro. Nestes dois estados apresentados como exemplo ainda se pode entrar ou sair qualquer veículo (carro ou moto) do estacionamento. Os estados q18 e q6 mostra que há no estacionamento dois carros e duas motos respectivamente, por isso não é possível a saída de moto

e carro, na sequencia, do estacionamento quando o autômato estiver nesses estados. Ainda há um caso onde o autômato pode estar, por exemplo, no estado q2 onde existem dois carros e uma moto. Com isso há a possibilidade de sair com moto ou carro, no entanto o estacionamento não comporta a entrada de carros, apenas de uma moto.

Conforme pode ser observado na figura 3 o autômato não controla qual vaga está ocupada e sim a quantidade de vagas que se encontram disponíveis ou não no estacionamento.

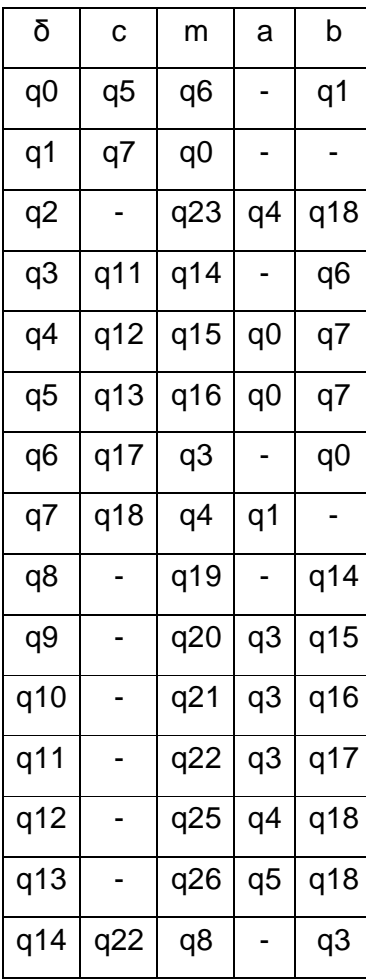

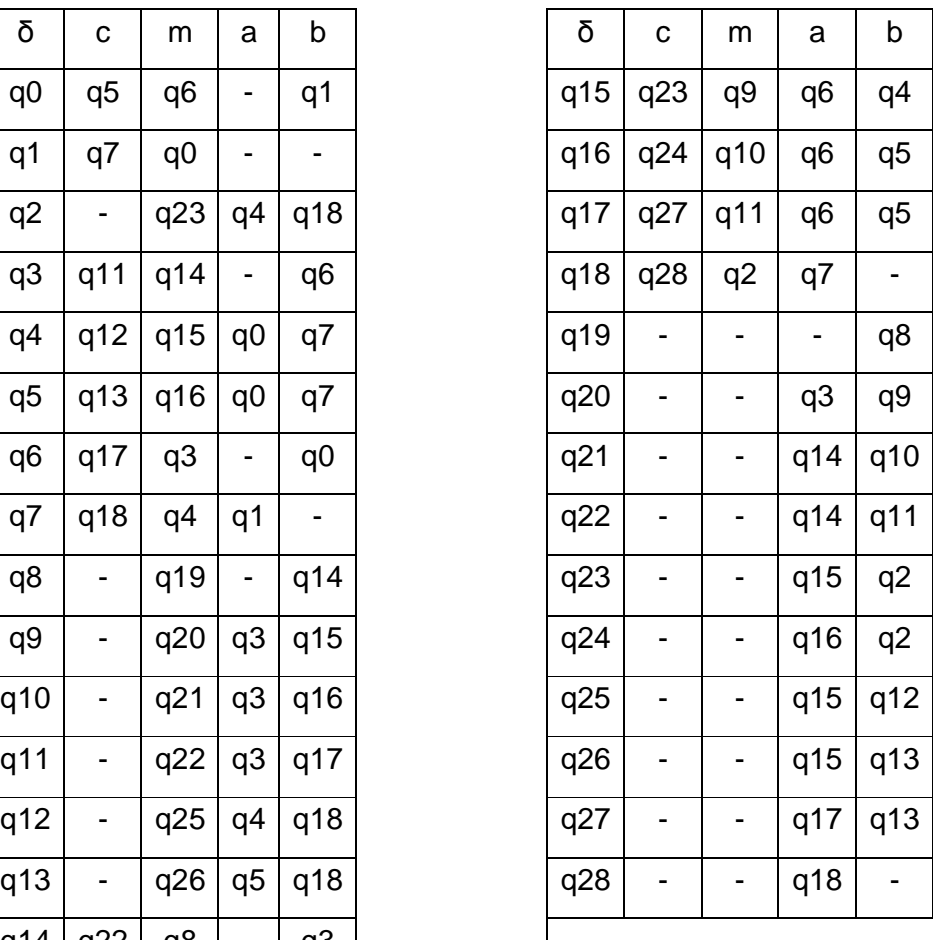

Tabela 2 – Transição do autômato das vagas do estacionamento

Estes dois autômatos foram usados no desenvolvimento do aplicativo em linguagem JAVA que tem por objetivo principal identificar através de uma entrada de dados, quantas vagas se encontram livres no estacionamento. A cada movimentação de veículos no estacionamento o programa responde limitando o usuário a usar apenas as opções que são possíveis em determinado momento.

O software aceita a entrada de dados de duas maneiras: entradas do usuário e leitura da situação de sensores presentes em um arduino. O usuário interage com o sistema com entradas que são habilitadas e desabilitadas de acordo com o estado do autômato.

O arduino é uma placa de controle de saída (OUT) e entrada (IN). Essas informações ou ordens são transmitidas de um computador para a placa com Bluetooth, wireless, USB, infravermelho, entre outros (Tiosso, 2012).

Este projeto utilizou o Arduino Mega 2560, pois possui uma considerável quantidade de portas, o que viabiliza a implementação de projetos mais complexos garantindo a eficiência e baixo custo (Minakawa, 2012). As informações do arduino foram transmitidas da placa ao computador através da porta serial.

Há seis sensores de presença ligados no arduino. Em cada vaga há dois sensores. Se os dois sensores não identificarem a presença de nenhum veículo na vaga, essa se encontra vazia. Se um deles acusarem a presença de veículo, há na vaga uma moto. Se os dois sensores indicarem presença, há na vaga um carro ou duas motos.

As informações do arduino foram traduzidas com a linguagem Wiring. Essa linguagem é baseada em C/C++ (Minakawa, 2012). Esta linguagem se conecta ao hardware do arduino e permite a realização de upload de programas e a comunicação entre eles. Os programas escritos usando Arduino são chamados sketches.

O programa JAVA recebe as informações do arduino que foram programadas utilizando a linguagem Wiring. A situação de cada sensor de presença das vagas é interpretada e apresentada no programa JAVA.

### **RESULTADOS E DISCUSSÃO**

A Figura 4 mostra o estacionamento parcialmente vazio, onde há ainda uma vaga a ser ocupada. Por isso, as cancelas de entrada e saída do estacionamento se encontram abertas. A situação das vagas podem ter sido passadas ao programa com entradas do usuário ou realizando a leitura dos sensores do arduino.

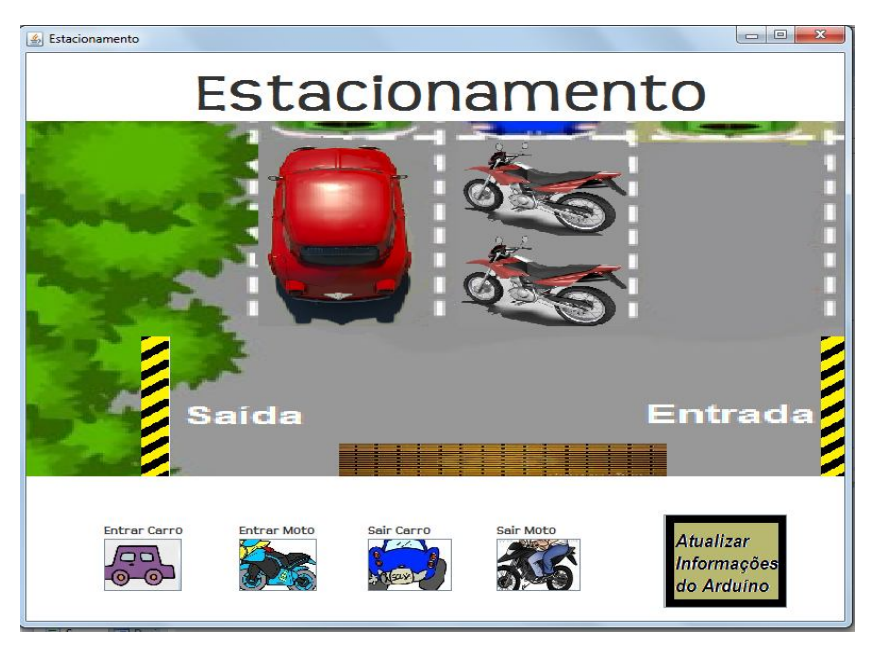

Figura 4 – Tela Principal

### **CONCLUSÕES**

Com o desenvolvimento deste trabalho pode-se notar que autômatos finitos resolvem de maneira simplificada problemas de difícil solução. No caso de um estacionamento autômato ajuda toda a população no processo diário de encontrar uma vaga.

Segundo notícias da uol (http://www.uol.com.br/), nos últimos anos houve uma explosão da frota de veículos em grandes centros no Brasil. Isso ocasionou um aumento considerável no preço das vagas de estacionamentos. Com o volume de carros nas ruas cada vez maior, tornou-se difícil encontrar uma vaga disponível, gerando muitos transtornos e prejuízos para todos os motoristas.

O uso de aplicações, como a mostrada no artigo, resolveria o problema de encontrar vagas em estacionamentos de grandes centros. Com isso os prejuízos e transtornos que os motoristas enfrentam diariamente diminuiriam ocasionando em mais qualidade de vida a todos.

## **REFERÊNCIAS BIBLIOGRÁFICAS**

MENEZES, P.B. Linguagens Formais e Autômatos. 6ª ed. Porto Alegre: Bookman, 2011 256 p.